## Сводная ведомость результатов проведения специальной оценки условий труда

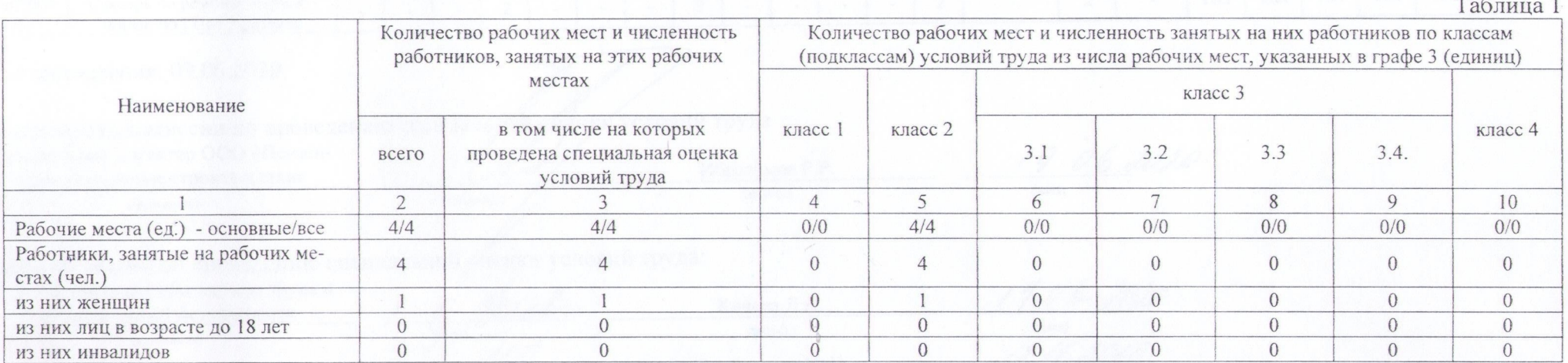

Наименование организации: Общество с ограниченной ответственностью «Пензенское управление строительства»

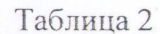

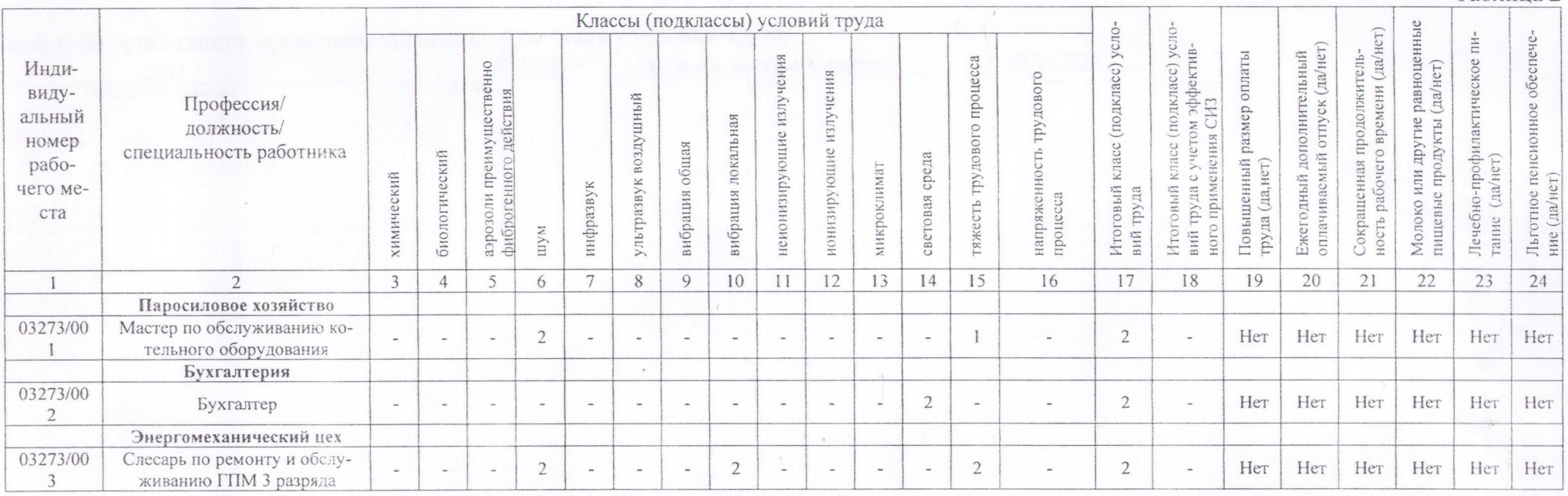

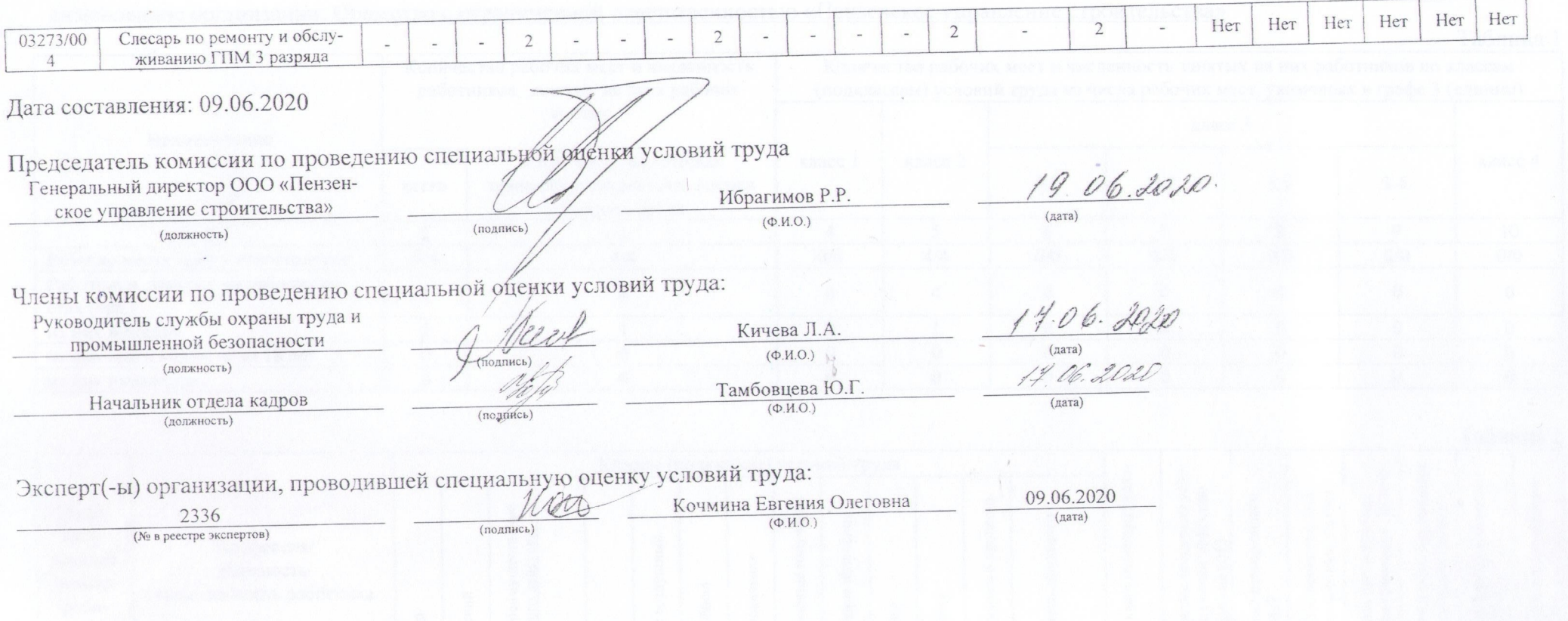

 $\sim 10$